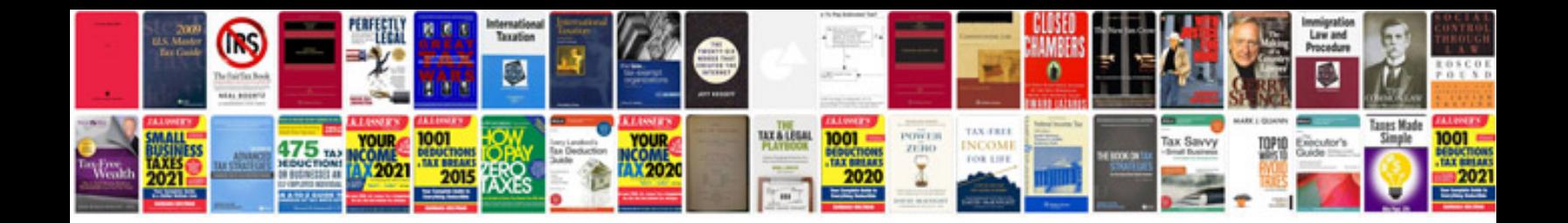

Abbyypdftransformer20

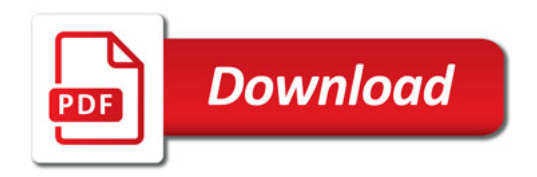

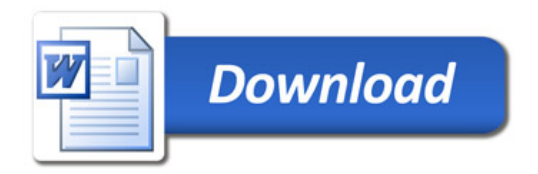